Документ подписан простой электронной подписью Информация о влади естовое задание для диагностического тестирования по дисциплине:<br>ФИО: Косенок Сергей Михайлович Должность: ректор

Дата подписания: 20.06.2024 11:25:10

Уникальный программный клю**и НСТрументы и технологии web-разработки** 

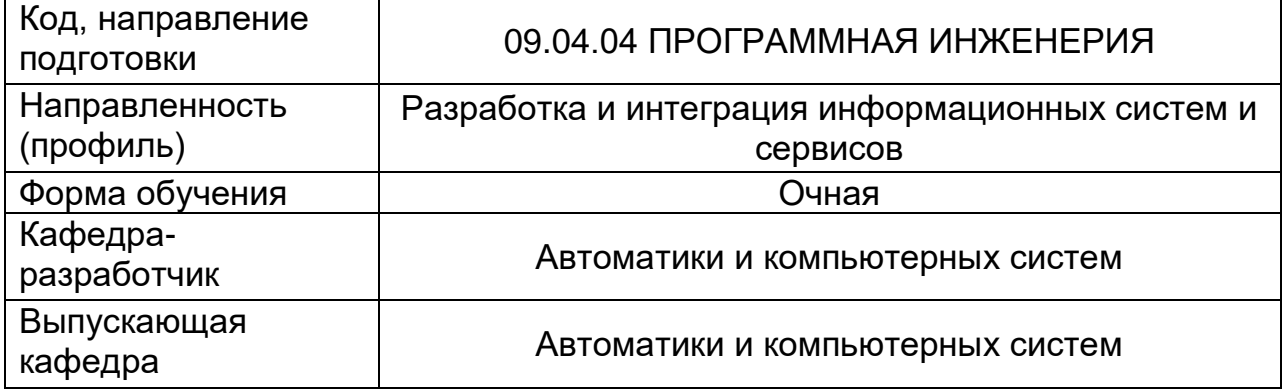

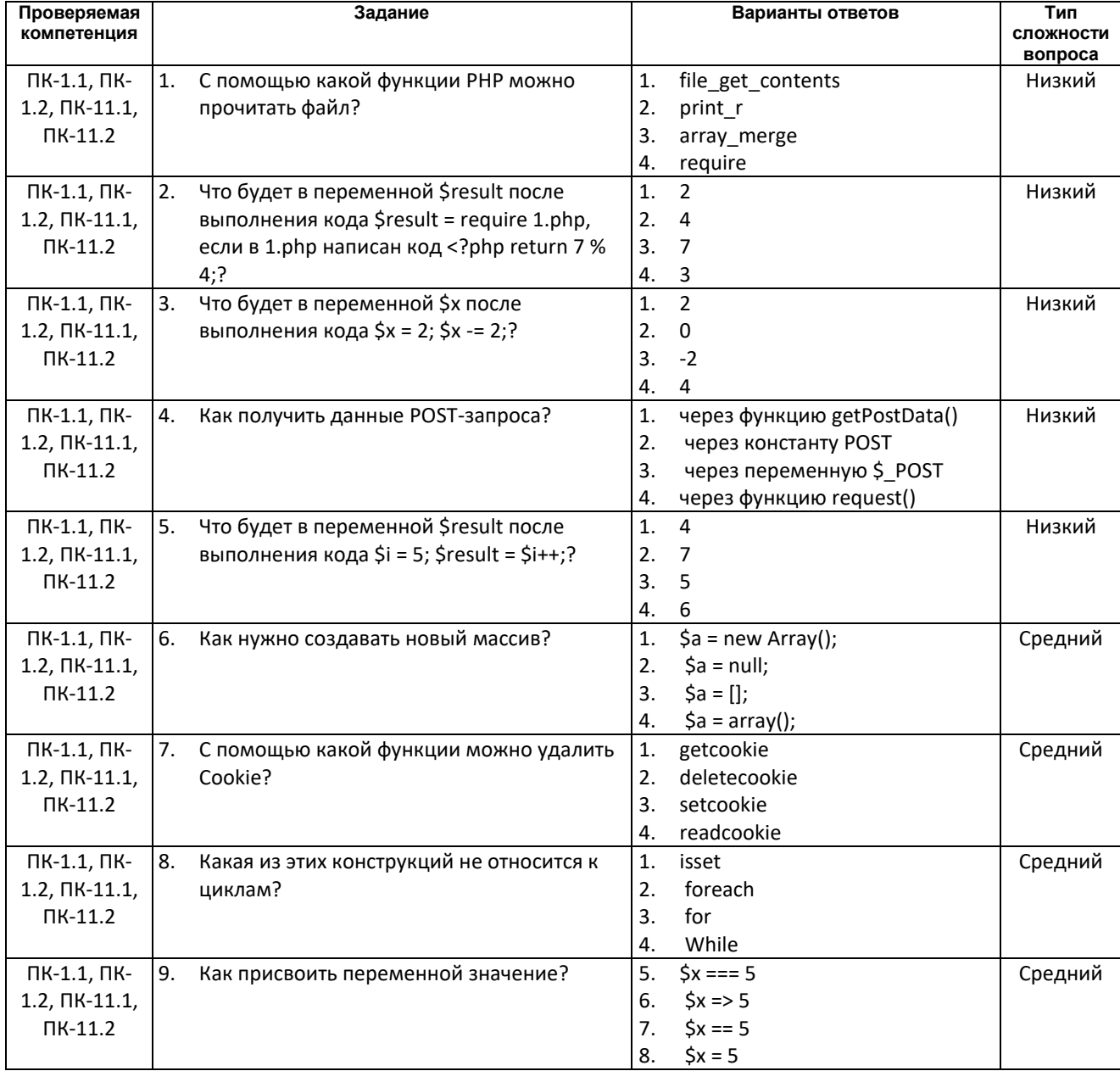

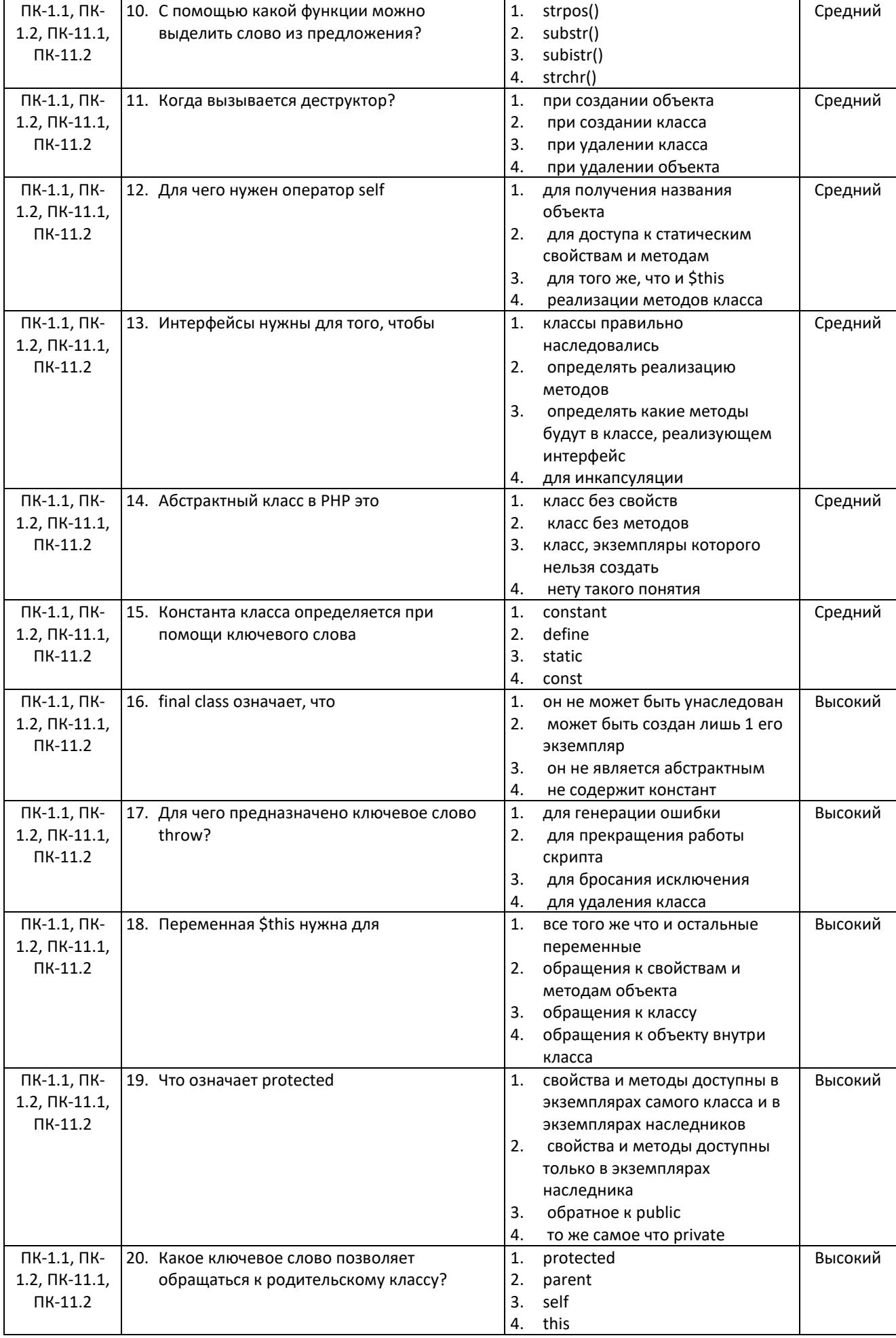